# 科研经费报账流程

### 第一步:完善科研云平台经费信息

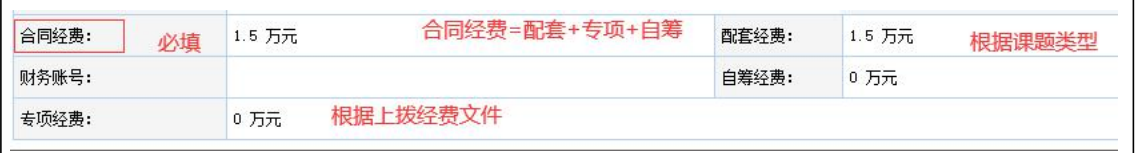

## 第二步: 在线填写预算书

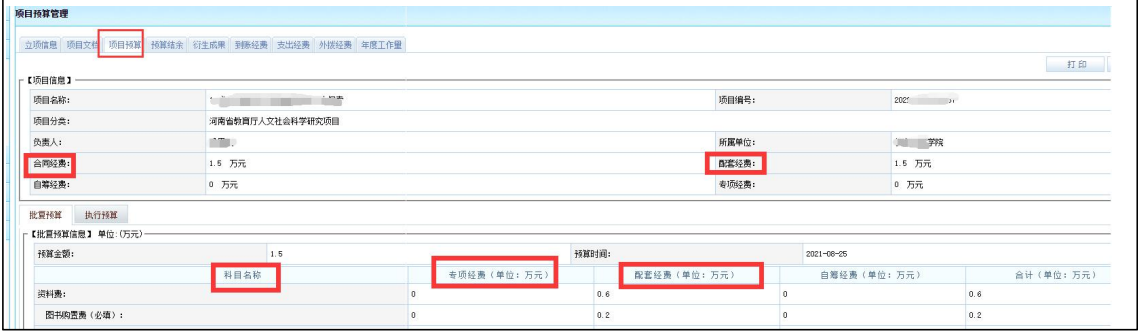

#### 第三步: 科研外事处审核通过预算(学校通过)

#### 第四步:支出经费填写

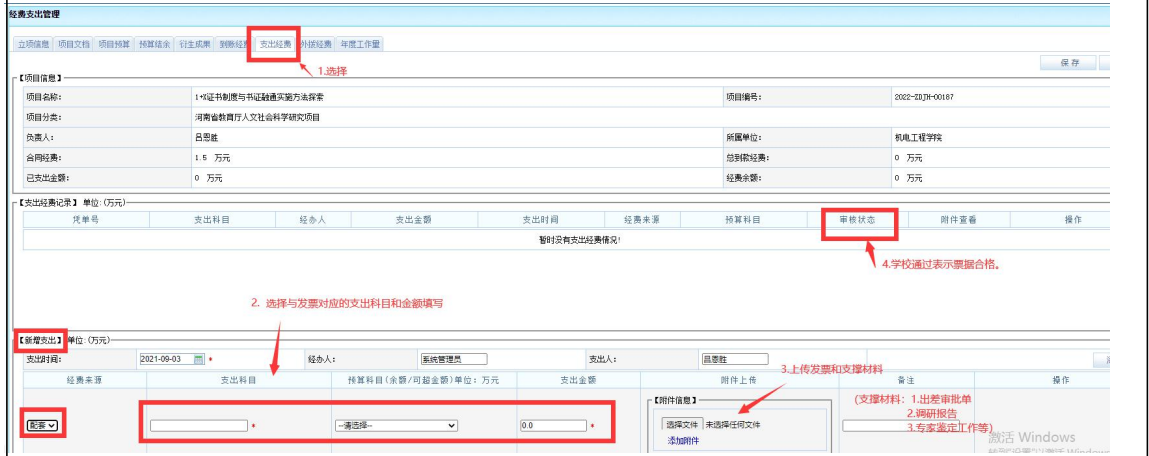

#### 第五步:财务经费报账

待第四步完成,云平台审核通过后,上传财务报账系统,(不用 申请),待财务审批流程走完后,将发票和在线打印的报销单整理好, 投入财务报账箱。